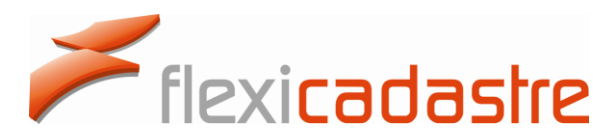

*Managing Local Land Concerns, Maintaining Corporate Governance*

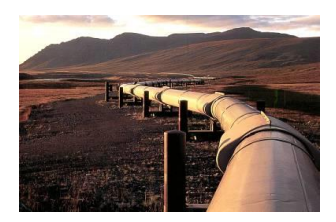

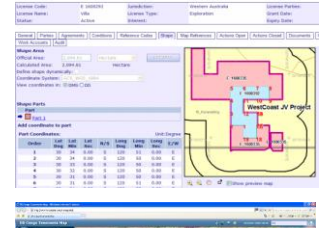

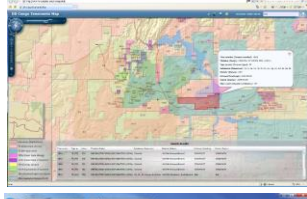

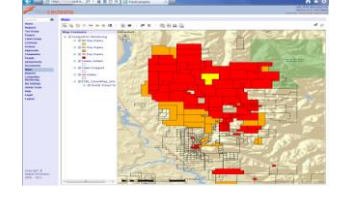

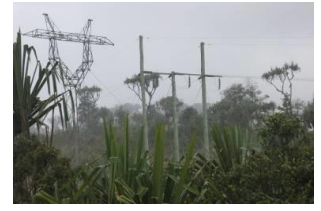

## **User Support: Engaging & Processes**

*Regional User Conference, North America May 6th – May 9th, 2013*

*Julie Robinson, Business Analyst*

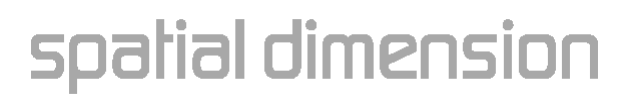

To provide professional and timely support services to our FlexiCadastre user base.

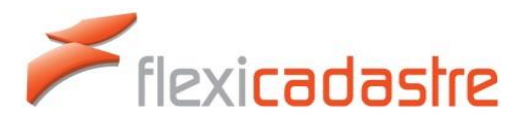

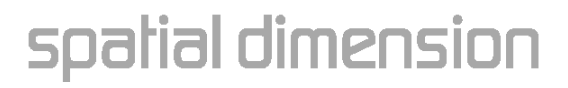

# **Support Avenues**

spatial dimension

- Service Level Agreement (SLA)
- Support Procedure (Internal & External)
	- Email
	- Telephone
	- Skype
	- WebEx

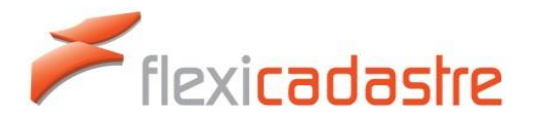

# **Service Level Agreement**

- Established post Go-Live
- Spatial has a standard agreement format
- Modified to suit client requirements
- Normally contains provisions for
	- User Support
	- Training
	- Configuration
- Can be pre-paid for the year, or paid monthly
- Rates dependent on above and volume of work

al dimension

• Response and resolution times defined

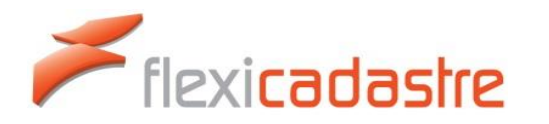

- Corporate IT policy. May require logging on internal ticketing system (e.g. Jira)
- First line support to internal IT for connection / performance issues
- First line support to local Flexi Administrator / super-User for Functionality issues
- Escalate to Spatial if not resolved internally
- Spatial is however generally aware of crashes through automated email notification – pro-active support from vendor (if permitted internally)

al dimension

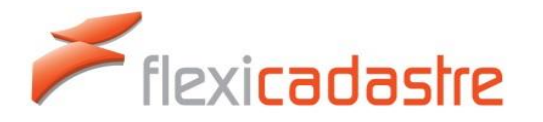

### **User Support: FlexiCadastre Automatic E-mails**

- Generated in event of a FlexiCadastre Crash
- E-mail sent to Support Team members
- Type of crash is reviewed by Support Team
- Sometimes difficult to assess crash from only email content
- Repetitive crashes may require direct contact to the FlexiCadastre user from the Support Team to inquire and assist in resolving the issue.
- If no pro-active response from Spatial, please email or call support directly (once you have recreated the crash)

al dimension

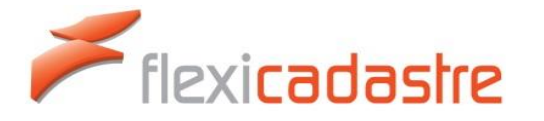

## **User Support: FlexiCadastre Automatic E-mails**

• Support Dashboard with automatic monitoring

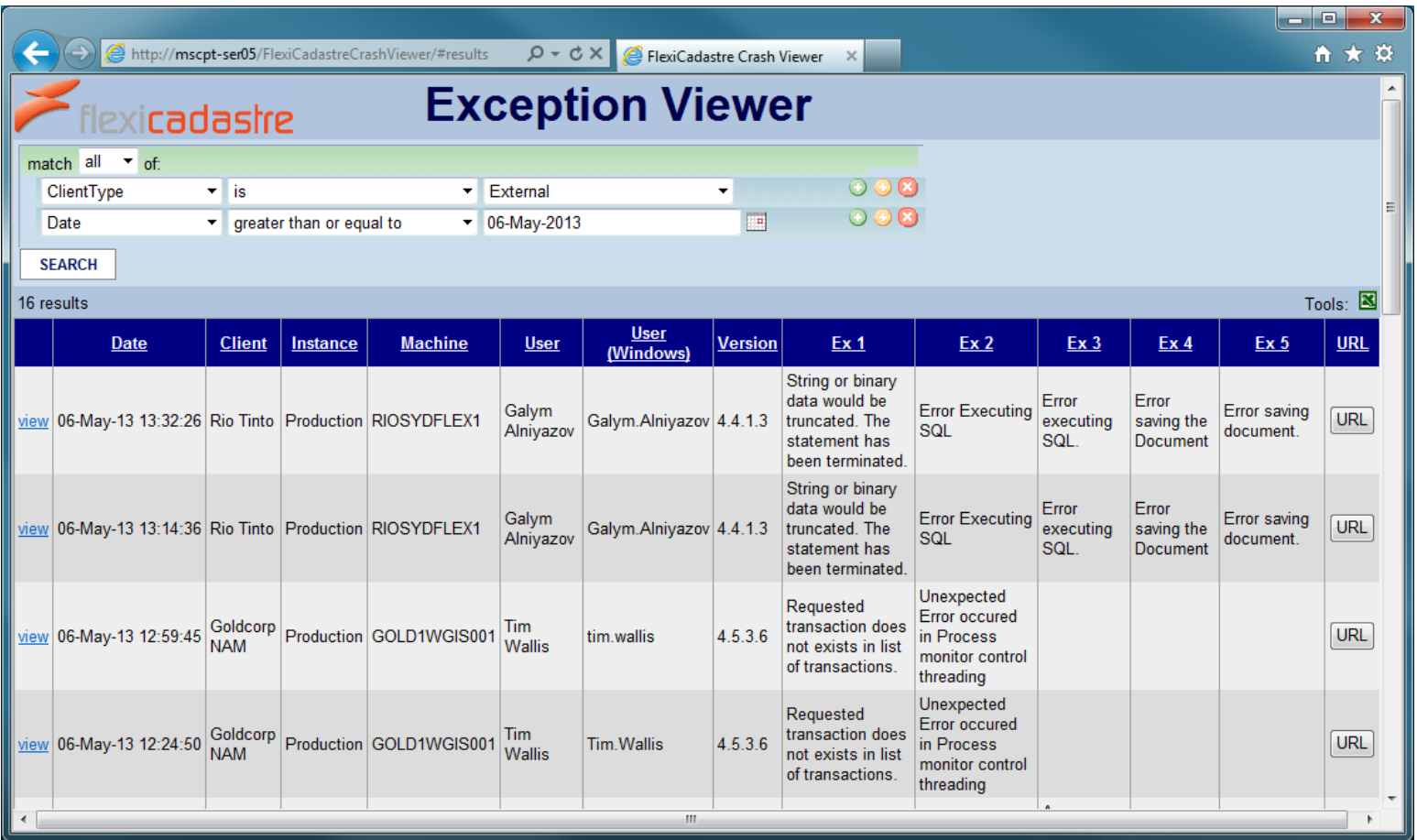

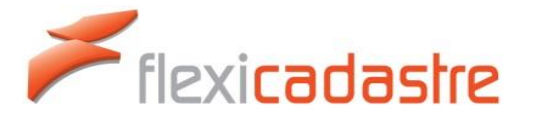

### spatial dimension

# **User Support: E-mail Requests**

When you send us a support e-mail the following happens:

- A ticket is automatically generated by FogBugz and an auto-reply with the case number is sent
- Support Team receives a copy of the email

Then one of two things will happen:

- 1. The issue is resolved, and the user is informed of the fix.
- 2. Spatial needs more information to resolve your issue.

E-mail: [support@spatialdimension.com](mailto:support@spatialdimension.com)

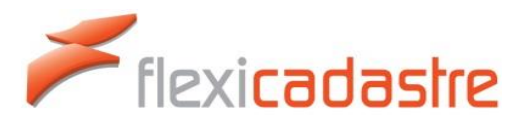

al dimension

# **User Support: E-mail Requests**

#### **Helping us help you:**

- Confirmation of website address i.e. FlexiCadastre URL (test or production)
- If the issue is recurring:
	- o Steps followed to reproduce
	- o What was expected to happen
	- o What happened instead
- Identify the exact FlexiCadastre object the user was working with e.g.
	- o License: License Name/Code
	- o Agreement: Agreement Name/Code
	- o Group: Group Name/Code
	- o Action: Action Type Name, Date & associated license/agreement/group
	- $\circ$  Report: what type, which report, search criteria etc
- Add the all text of the crash, by clicking on 'Show Detailed Exception' (if applicable)
- Any screenshots (if applicable)
- Any other additional information that could assist with describing the issue

# sa**lastre**

## tial dimension

# **Support Tools**

### **Sometimes an E-Mail is not fast enough**.

- Pickup the phone and call us directly
- WebEx for screen sharing
- Skype IM/talk session
	- Your local Spatial contact
	- FlexiCadastre Skype user (connected to 24/7 support phone)

tial dimension

– Screen sharing on Skype now available

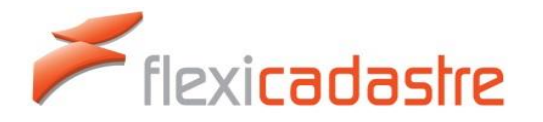

# **User Support Desk**

Vancouver Office Hours: 8:00am to 5:00pm (PST)

### Phone: **1.604.770.3539 Option 3 (Support)** Toll Free: **1.855.770.3539 Option 3 (Support)**

Cape Town Office Hours: 9:00am to 4:00pm (UTC/GMT +2 hours) Telephone: **+27 21 531 3132** 24/7 Support Phone: **+27 82 466 9420**

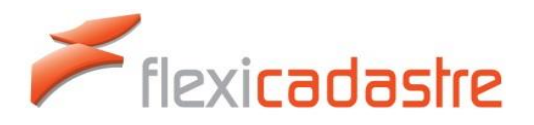

spatial dimension